## *ABSTRACT*

*Human resource management becomes very important thing to note for each common area who wants to achieve their vision and mission, including in the education area which aims to provide services that are very concerned about quality of the employees resources. The purpose of this study is expected to help the HR / HRD doing their jobs in recruitment, selection, and manage teachers and employees information. Every information to design and implementation this applications come from YPK Gamaliel, Margaret Dale literature studies, and the Internet. This application is created using PHP and JQuery programming language with MySQL PHPMyAdmin database because of the ability and stability in many operating systems. With this recruitment and personnel web-based application auditing, recruitment and selection as well as teachers and employees data management may be easy and more quickly to accessible.*

*Key words: human resources, education, recruitment, selection, personnel audit, PHP, Jquery, Mysql, PHPMyAdmin.*

## **ABSTRAK**

Pengelolahan sumber daya manusia menjadi hal yang sangat penting untuk diperhatikan bagi tiap bidang yang menginginkan pencapaian visi dan misinya, termasuk dalam bidang pendidikan yang bertujuan untuk memberikan jasa yang sangat memperhatikan kualitas sumber daya yang dipekerjakan. Tujuan pembahasan ini diharapkan dapat menolong bagian SDM / HRD dalam mengerjakan tugas-tugasnya dalam melakukan perekrutan, penyeleksian, dan pengelolahan data guru dan pegawai. Data-data yang digunakan dalam perancangan dan implementasi aplikasi ini berasal dari YPK Gamaliel, studi literatur Margareth Dale, dan internet. Aplikasi ini dibuat menggunakan bahasa pemograman PHP dan JQuery dengan database MySQL PHPMyAdmin karena kemampuan dan kestabilan untuk digunakan dalam berbagai macam sistim operasi. Dengan adanya aplikasi perekrutan dan personil audit yang berbasis web ini, perekrutan dan seleksi serta pengelolahan data guru dan pegawai dapat lebih mudah dilakukan serta diakses dengan lebih cepat.

Kata kunci : Sumber daya manusia, pendidikan, perekrutan, seleksi, personil audit, PHP, Jquery, Mysql, PHPMyAdmin.

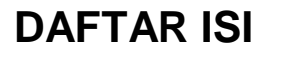

<span id="page-2-0"></span>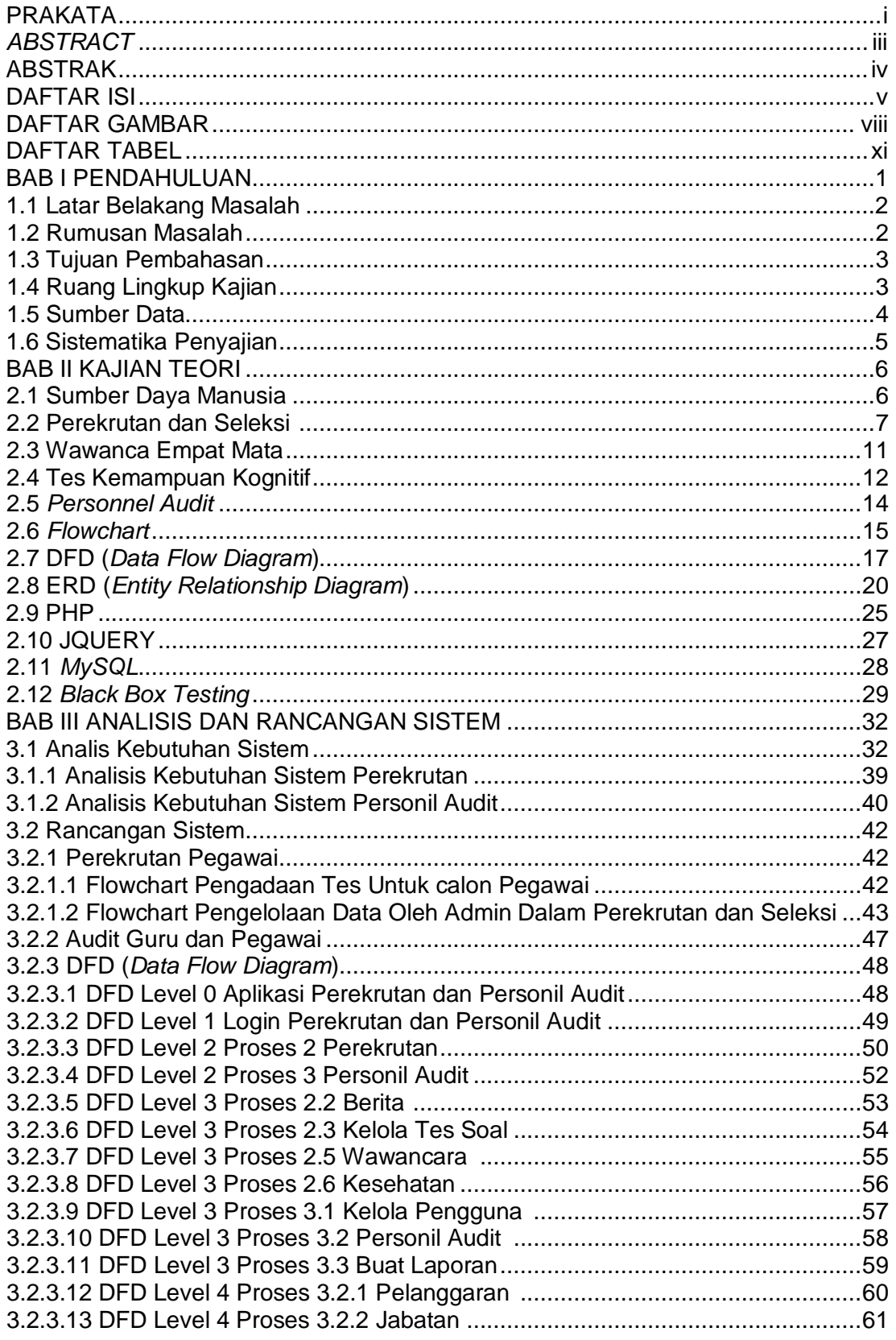

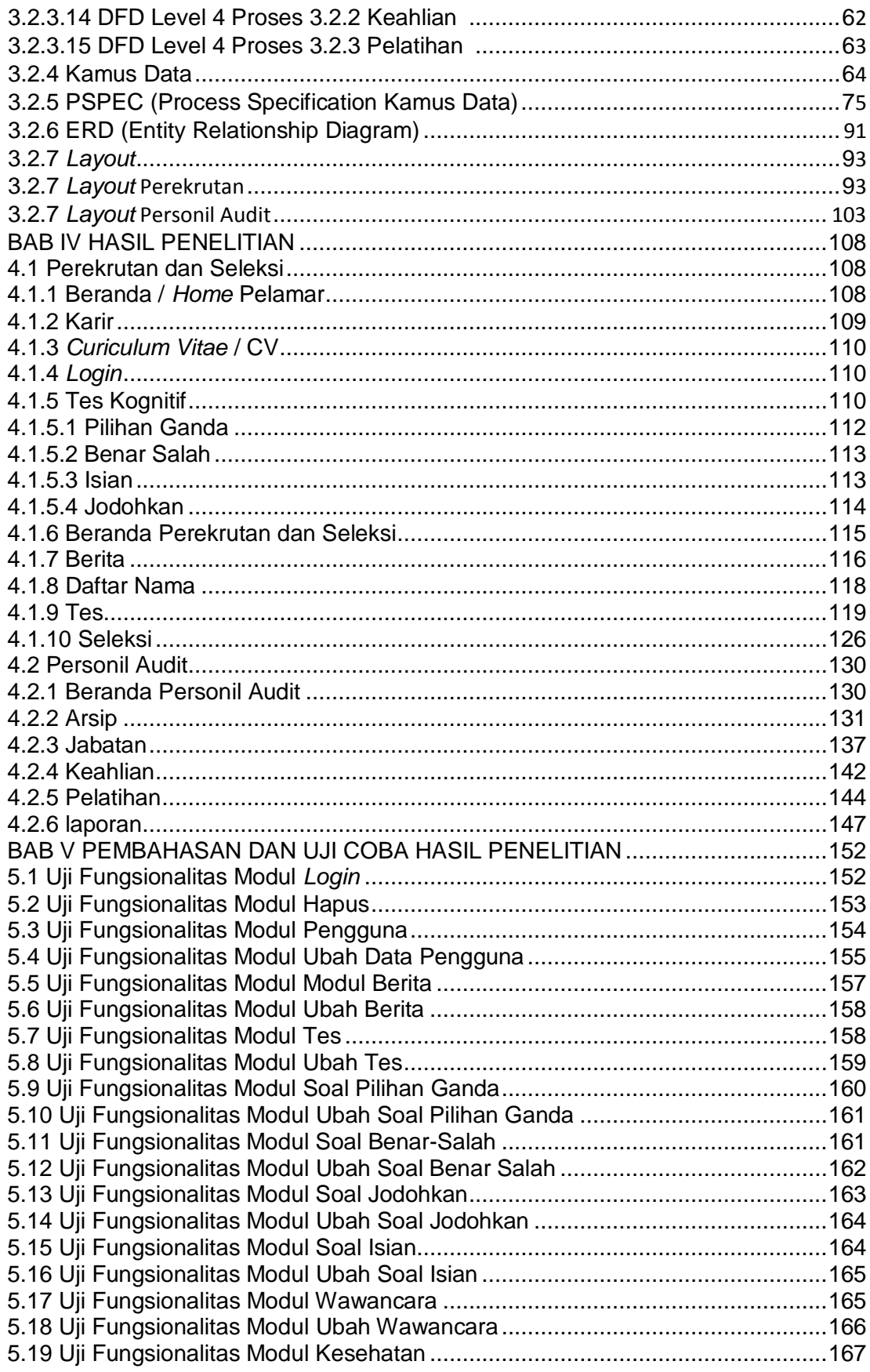

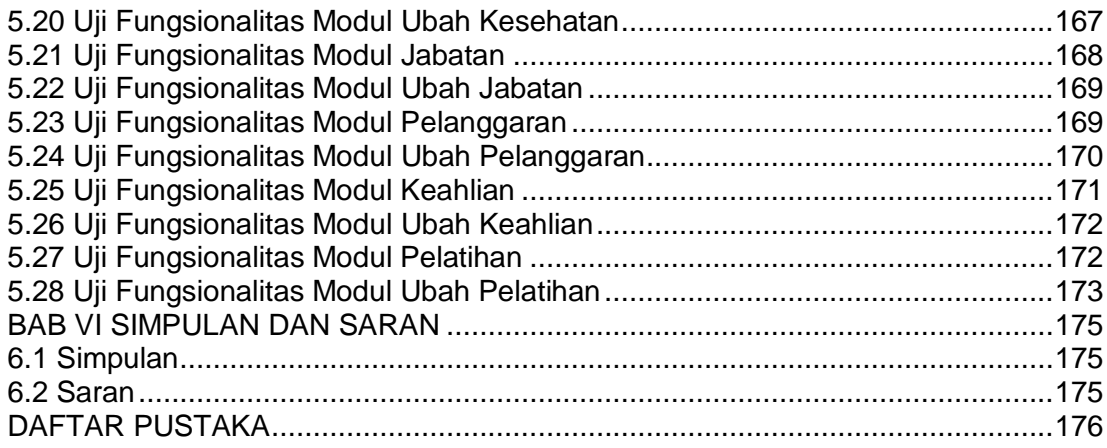

## **DAFTAR GAMBAR**

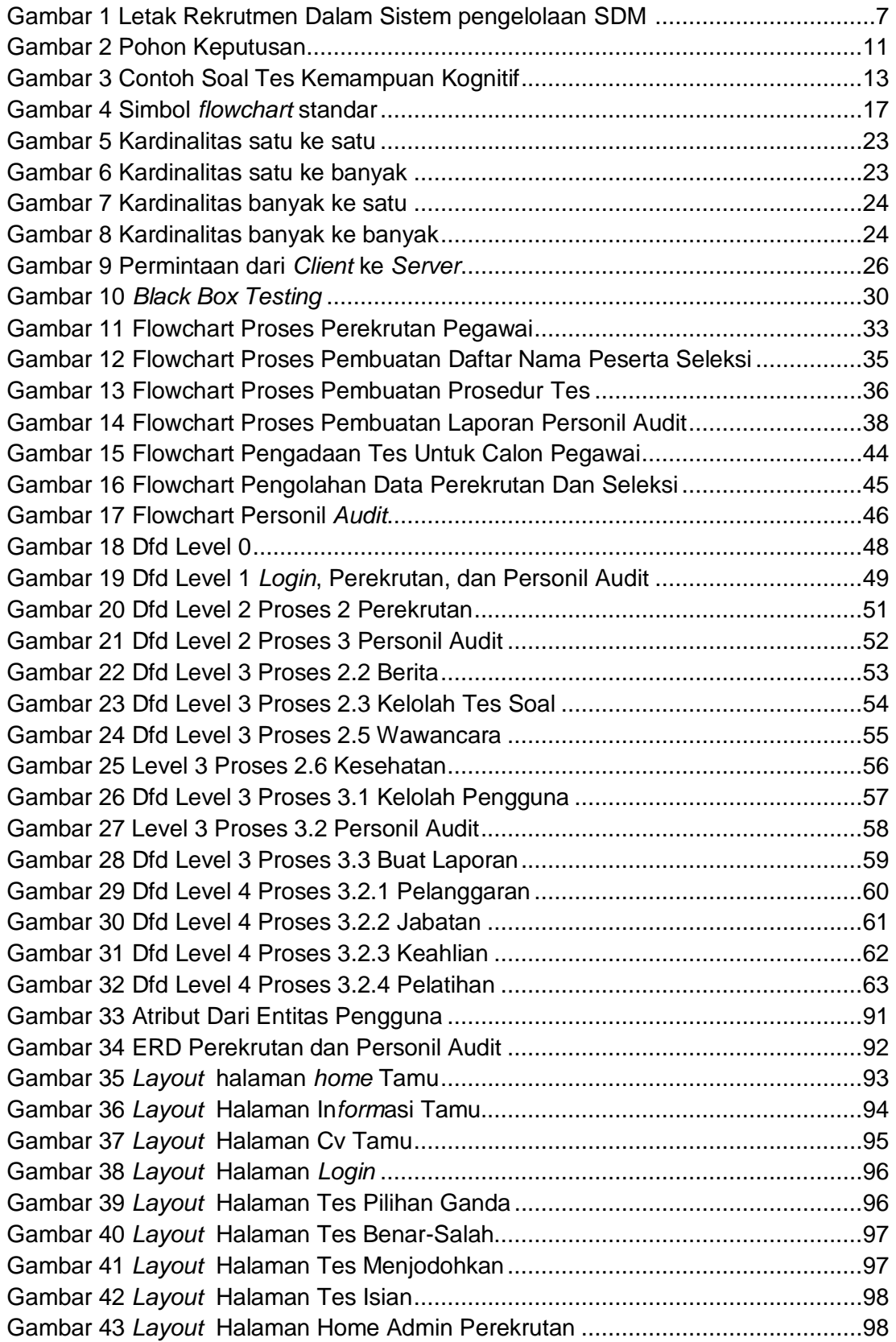

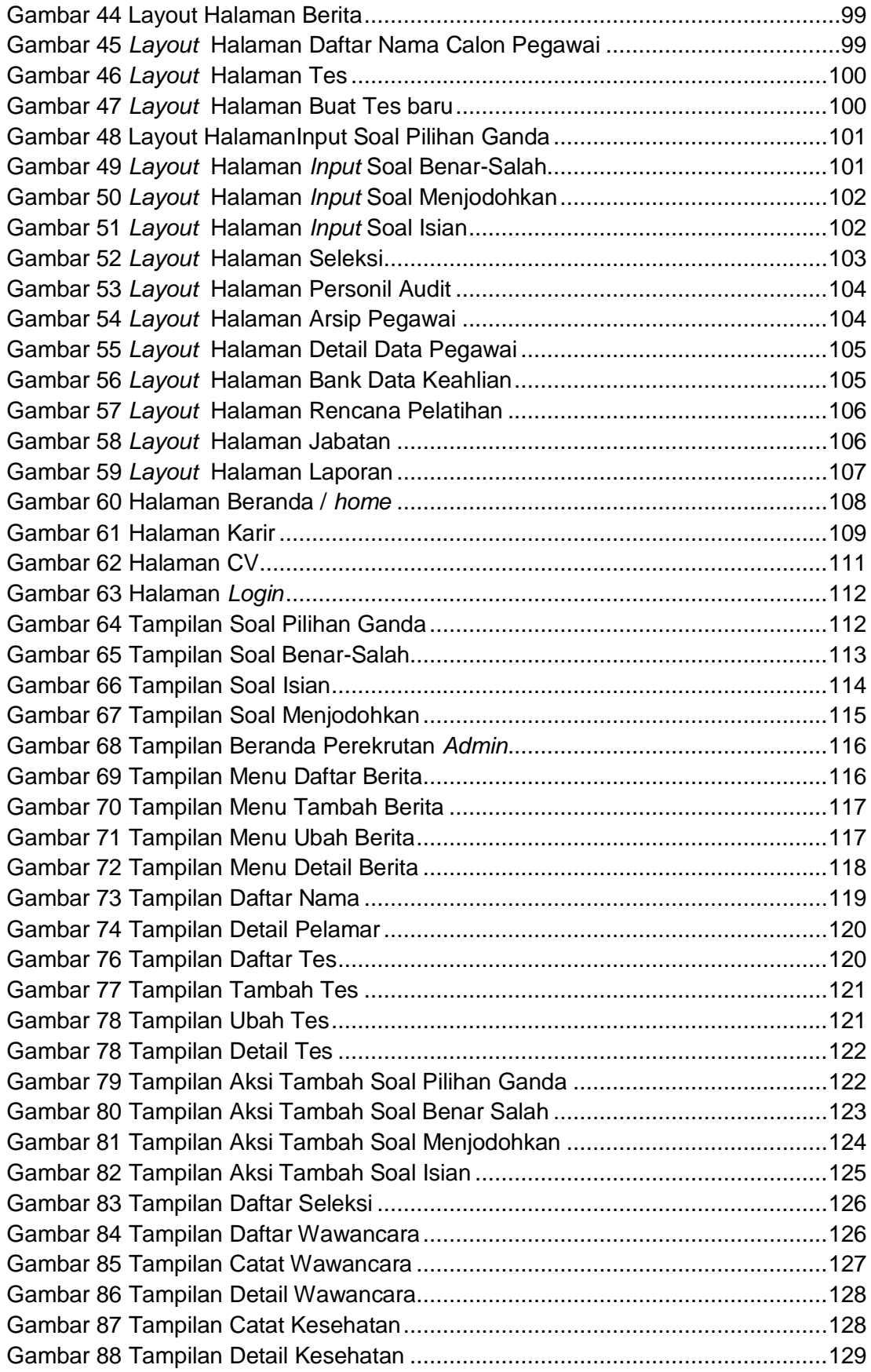

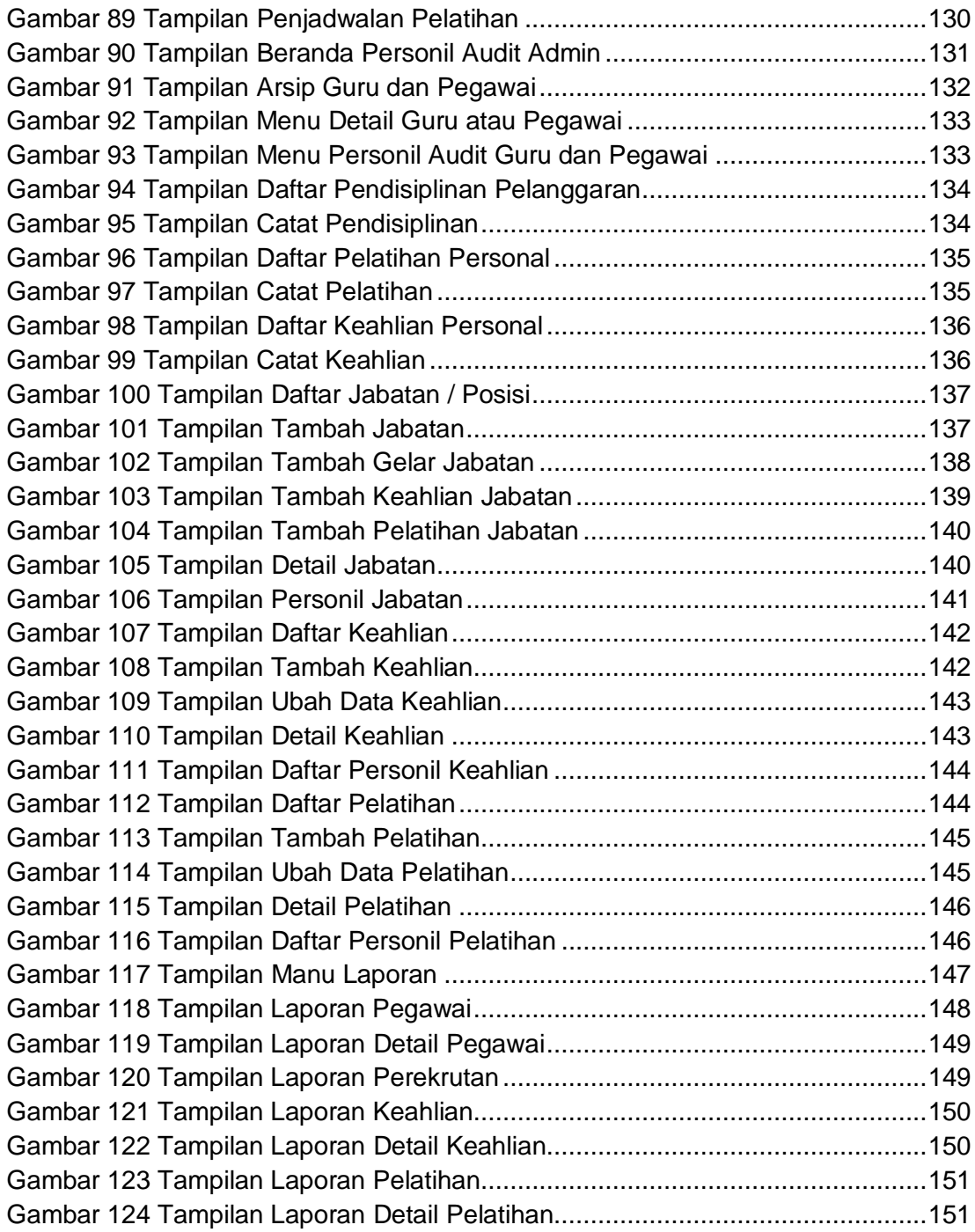

## **DAFTAR TABEL**

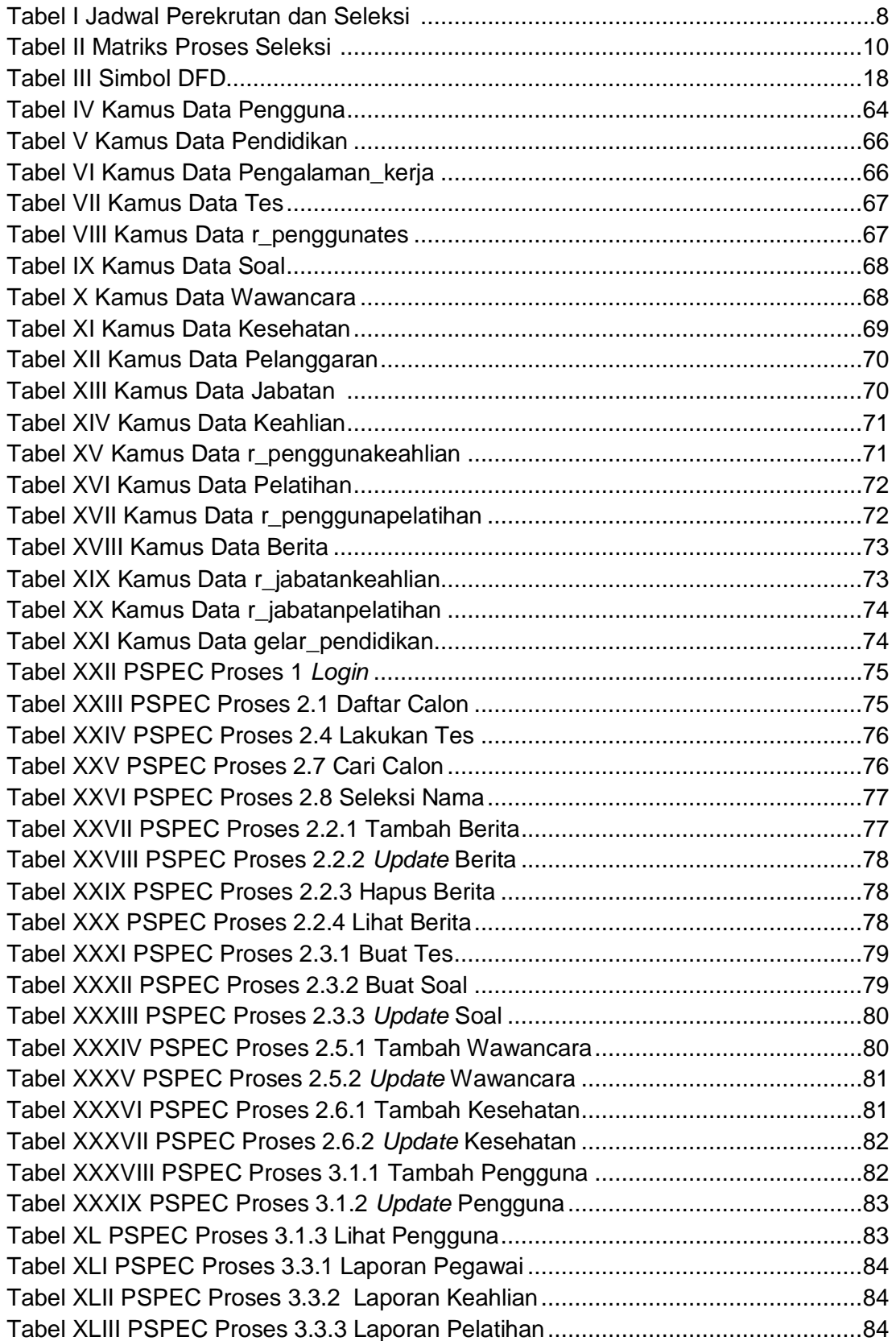

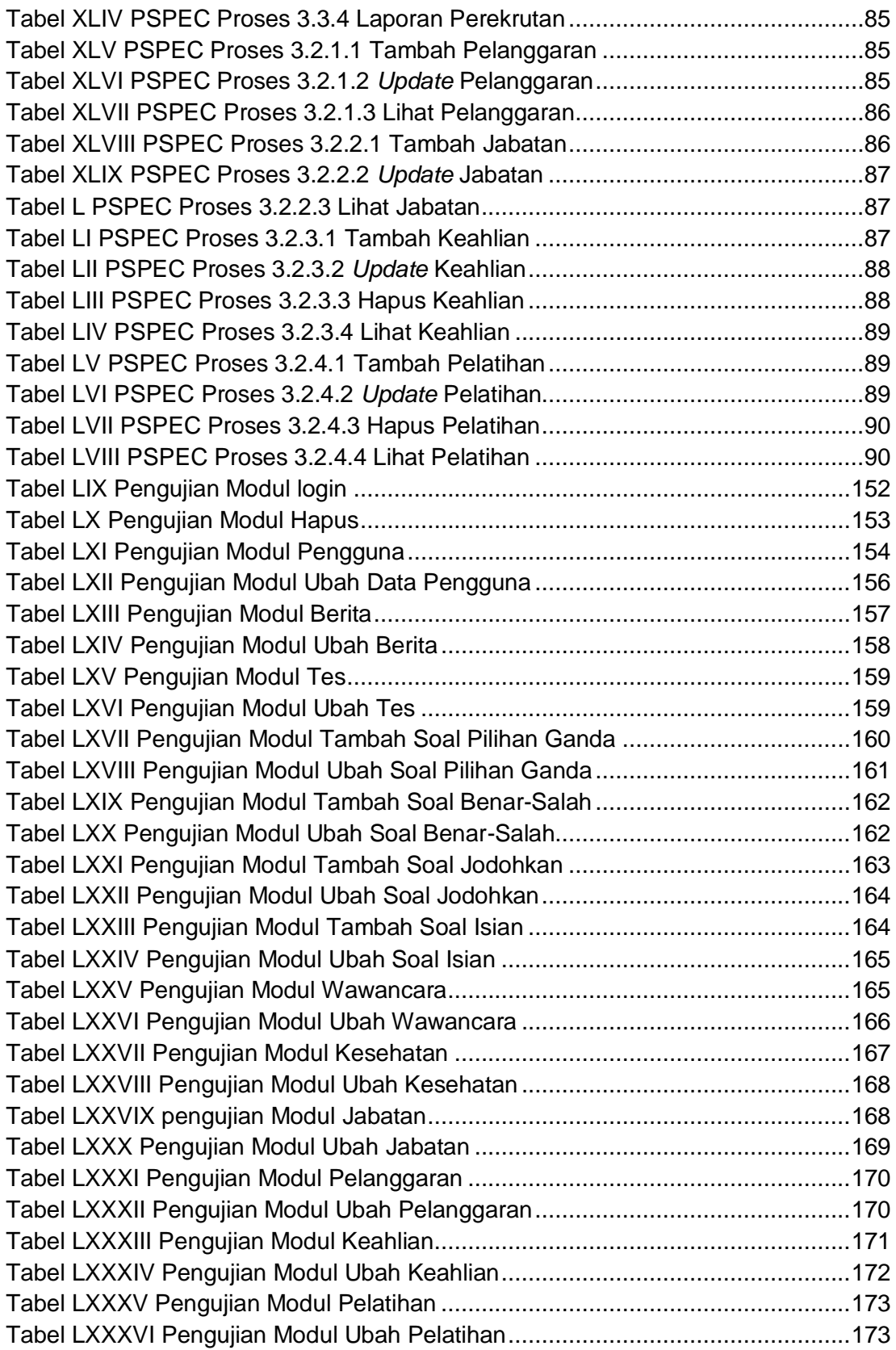